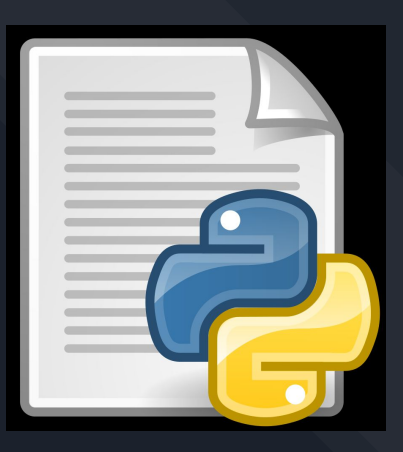

# Utilisation de Python pour écrire des scripts Shell

Lechner Alexis, Rival Sébastien LP ASUR

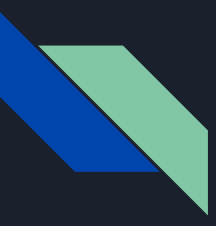

## Plan de déroulement

Introduction

- Notions de shell et de script shell
- Les utilisations du script shell
- Exemple d'utilisation
- Le python c'est quoi ?
- Les avantages de Python
- Exemple d'utilisation

#### **Conclusion**

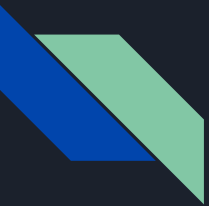

#### Introduction au Sujet

## Utilisation d'un langage de programmation "classique" pour écrire des scripts Shell

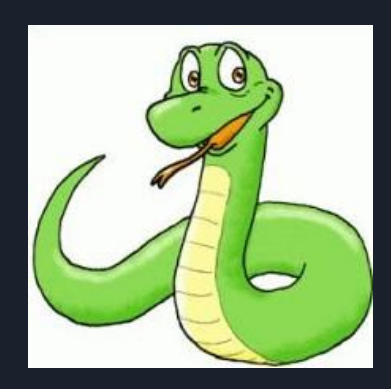

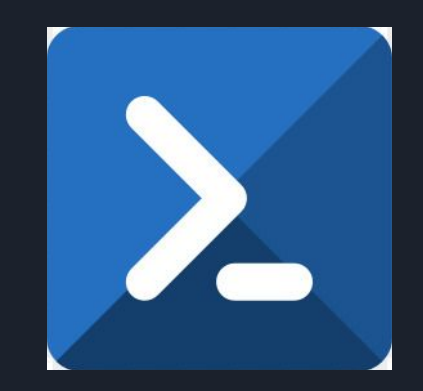

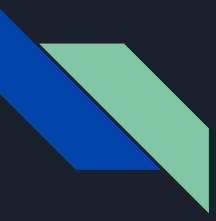

#### Notions de shell et de script shell

- Intégré à linux
- Pas besoin d'installer quoi que ce soit
- Automatisation des tâches simples et rébarbatives
	- La manipulation de fichiers (renommage, nettoyage, triage, ...)

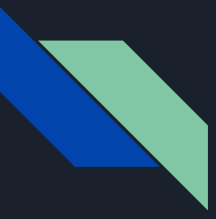

#### L'utilisation du shell

# Ecriture d'un script shell pour la suppression d'un ou plusieurs fichiers selon le type du fichier

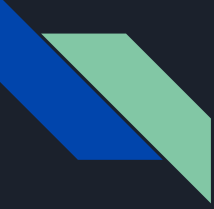

#### Exemples de scripts Shell

```
1#!/bin/bash
3 formatfichier=$1
4 shift
5 rep=$*
6 for i in $rep
7 do
8 rm -i $ find . - name *. $1
9 done
```
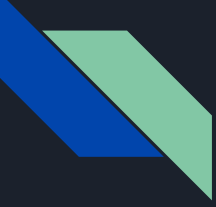

#### Exemples de scripts Shell

root@alexis-VirtualBox:/home/alexis/SHELL/tp5# ./nettoie.sh test/ txt rm: remove reqular empty file './test/test1.txt'? rm: remove reqular empty file './test/test6.txt'? yes rm: remove regular empty file './test/test2.txt'? rm: remove regular empty file './test/test5.txt'? yes rm: remove reqular empty file './test/test4.txt'? yes rm: remove reqular empty file './test/test3.txt'? root@alexis-VirtualBox:/home/alexis/SHELL/tp5# ls -l test/ total 0  $-rw-r-r-1$  root root 0 janv. 28 14:04 test1.txt -rw-r--r-- 1 root root 0 janv. 28 14:04 test2.txt -rw-r--r-- 1 root root 0 janv. 28 14:01 test3.txt root@alexis-VirtualBox:/home/alexis/SHELL/tp5#

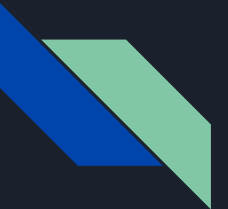

### Le python, c'est quoi ?

#### 1990

Orienté objet

Gestion des Exceptions

Utilisations variées

Meilleur langage 2020

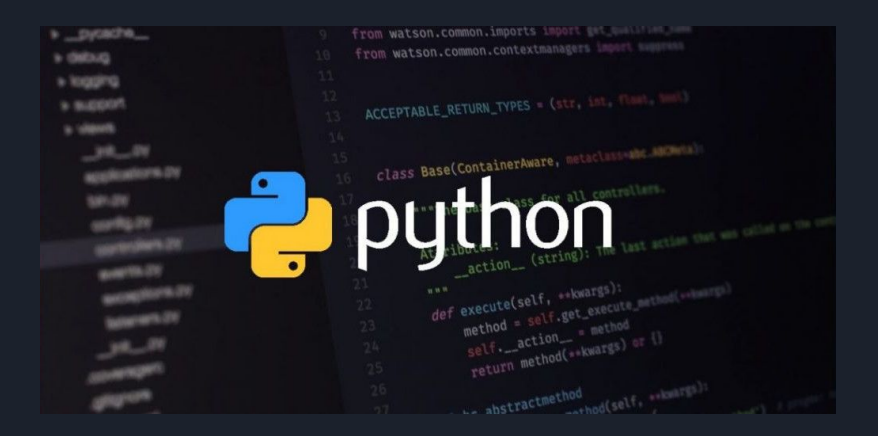

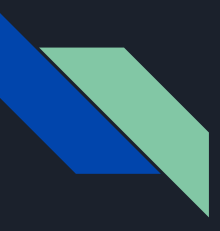

#### Les avantages de Python

1. Moins de codage

Moins de ligne de code que d'autres language pour un résultat équivalent

2. Abordable

Gratuit et grande communauté Open-Sources d'entraide

3. Python est pour tout le monde

Windows / MacOS / Linux - Script / Machine Learning / Applications Web Langage Interprété

4. Formateur

Syntaxe simple / Développement esprit algorithmique

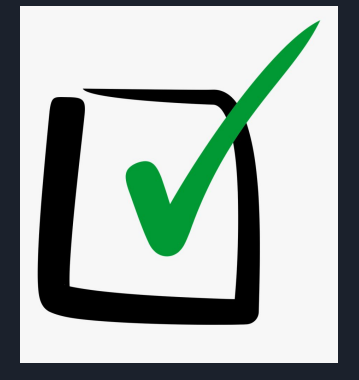

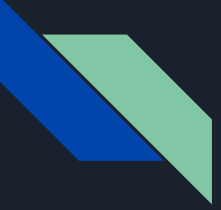

#### Exemples de scripts Python

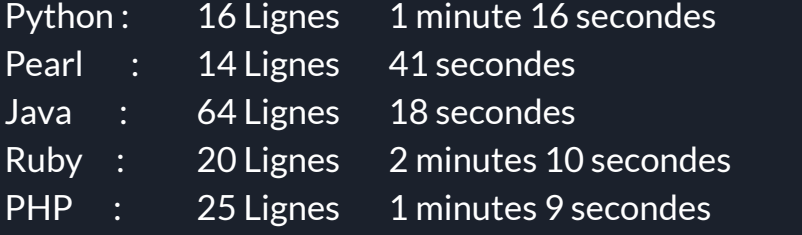

Temps : 4 éme Lignes : 2 éme

```
#!/usr/bin/env python
\mathbf{1}\overline{2}from operator import itemgetter
 3
 \Deltaimport codecs, re, sys
56pattern = re.compile("[\W\d ]+", re.UNICODE)
     completeMots = \{\}7
8
     fichier = codes.open(sys.argv[1], "r", "utf-8")9
10
     for ligne in fichier:
11
          for mot in re.split(pattern, ligne.lower()):
              if re.search("^{n}[^{n}e].*e.*[^{n}e]$", mot):
12
                  compteMots[mot] = compteMots[mot] + 1 if compteMots.has_key(mot) else 1
13
1415
     for (mot, compte) in sorted(compteMots.items(), key=itemgetter(1), reverse=True):
16
          print "% 8d %s" % (compte, mot)
```
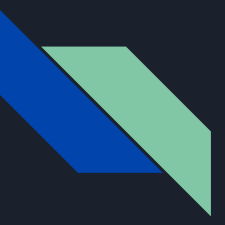

#### Conclusion

Langages interprétés comme python perl ruby (complet et utilisable sur la plupart des shells) facile à utiliser par rapport langages compilés

Python sort du lot car très utilisé, grande possibilité d'utilisation (documentation riche et variée)

Possibilité de créer des programmes léger comme lourd selon le besoin

Syntaxe très épurée

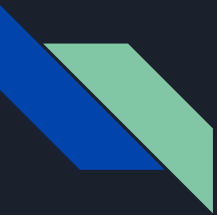

### **Sitographie**

<https://abs.traduc.org/abs-5.3-fr/ch01.html>

<http://wapiti.enic.fr/commun/ens/peda/options/ST/RIO/pub/exposes/exposesrio2002/Richard-Bizaba/index.htm>

<https://python-scientific-lecture-notes.developpez.com/tutoriels/note-cours/langage-type-flux-fonction-script-module-poo/>

[https://inforef.be/swi/download/apprendre\\_python3\\_5.pdf](https://inforef.be/swi/download/apprendre_python3_5.pdf)

<https://docs.python.org/fr/3.6/tutorial/index.html>

<https://qastack.fr/superuser/414965/when-to-use-bash-and-when-to-use-perlpythonruby>

<https://datact.io/que-peut-on-faire-avec-python-3-applications-de-python/>.

<https://docs.python.org/fr/3/tutorial/>

<https://tutos-gameserver.fr/2020/01/11/avantages-et-inconvenients-de-python-comment-il-domine-le-monde-de-la-programmation-serveur-dimpression/>

<https://linux.goffinet.org/administration/scripts-shell/>

[https://doc.ubuntu-fr.org/tutoriel/script\\_shell](https://doc.ubuntu-fr.org/tutoriel/script_shell)

https://hervérenault.fr/miscellan%C3%A9es/comparaison-langages-programmation/